$H - \overline{N} - H$ Ĥ

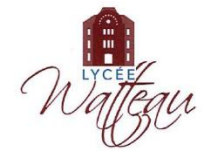

## Chapitre 13 : **La polarité des entités chimiques**

# **I Les différentes formules d'une molécule**

Une molécule peut être représentée par :

- Sa **formule brute**. Elle indique la nature et le nombre des atomes qui la composent.
- Sa **formule développée**. Elle fait apparaître toutes les liaisons covalentes (simples, doubles ou triples) présentes dans la molécule. Elle n'a pas la prétention de représenter la géométrie réelle de la molécule ! Elles deviennent vite encombrantes et peu lisibles lorsque les molécules se compliquent.
- Sa **formule semi-développée**. Elle s'obtient à partir de la formule développée. Elle ne représente pas les liaisons covalentes concernant les atomes d'hydrogène.

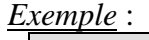

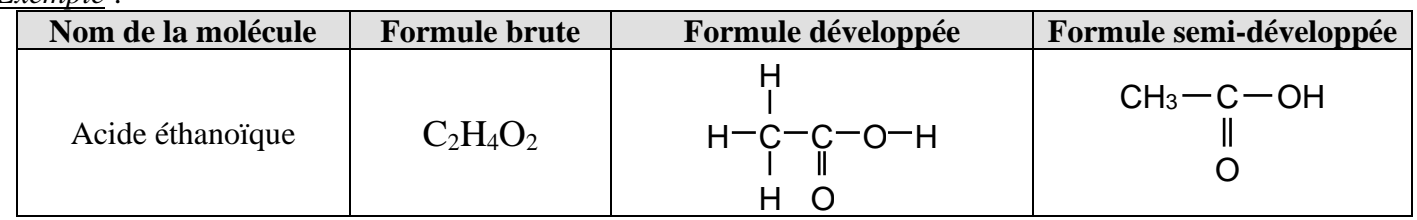

## *Exercice* : compléter le tableau suivant :

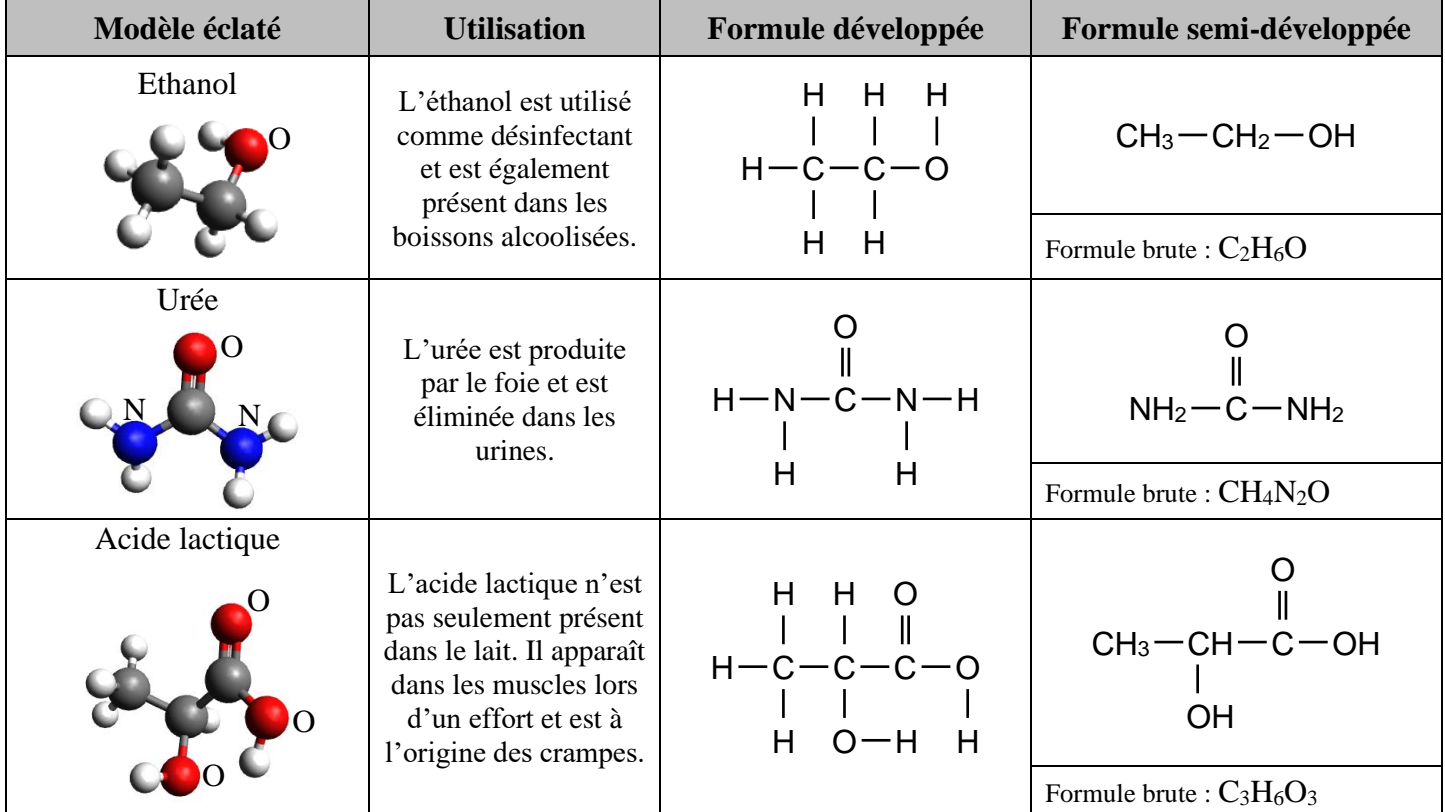

# **II Le schéma de Lewis**

## **1) Le schéma de Lewis d'un atome et d'un ion monoatomique**

**Le schéma de Lewis d'un atome représente la couche électronique externe de l'atome.**

Le noyau et les couches électroniques internes sont représentés par le symbole de l'atome.

Les électrons de valence sont représentés par des points ● que l'on répartit l'un après l'autre sur les quatre « côtés » du symbole.

Par conséquent, à partir du 5<sup>ème</sup> électron de valence, ceux-ci se retrouvent « par deux » sur chaque côté et forment des **doublets non liants**.

On peut donc trouver autour du symbole de l'atome :

- ➢ des électrons seuls appelés « **électron célibataire** » et représentés par un point ●.
- ➢ des électrons par pair appelés « **doublet non liant** » et représenté par un trait **–**.
- ➢ des côtés sans électrons appelés « **lacune électronique** » et représenté par un rectangle .

*Exemple* : Le soufre (Z = 16) a pour configuration électronique  $1s^2 2s^2 2p^6 3s^2 3p^4$ . La couche de valence a pour configuration  $3s^2 3p^4$ . Il a donc 6 électrons de valence répartis autour de l'atome :

Les électrons qui se retrouvent par pair sur un même côté sont représentés par un trait. Le schéma de Lewis de l'atome de soufre va contenir 2 doublets non liants et 2 électrons célibataires :

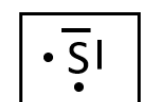

Schéma de Lewis des atomes courants :

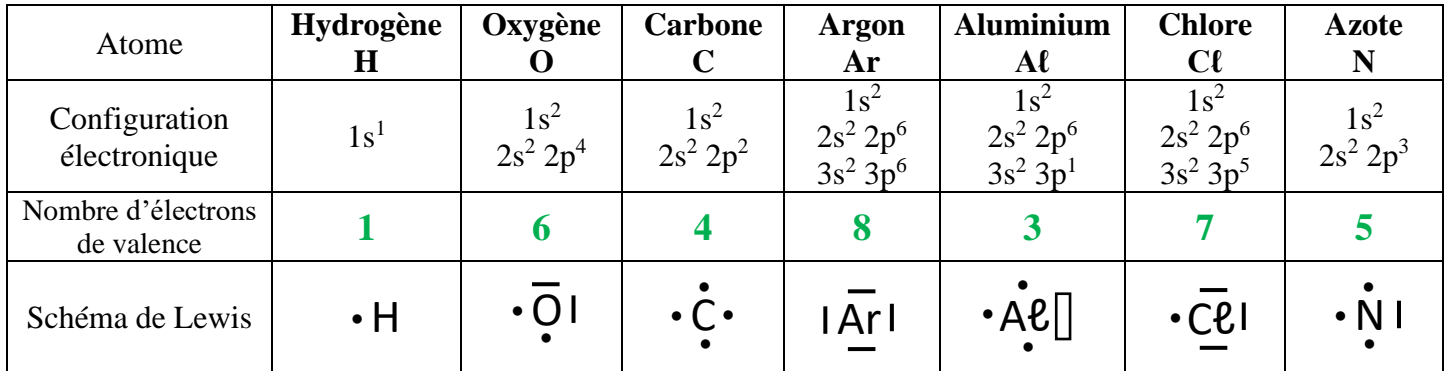

Le raisonnement est le même pour un ion monoatomique, en tenant compte des électrons en plus ou en moins.

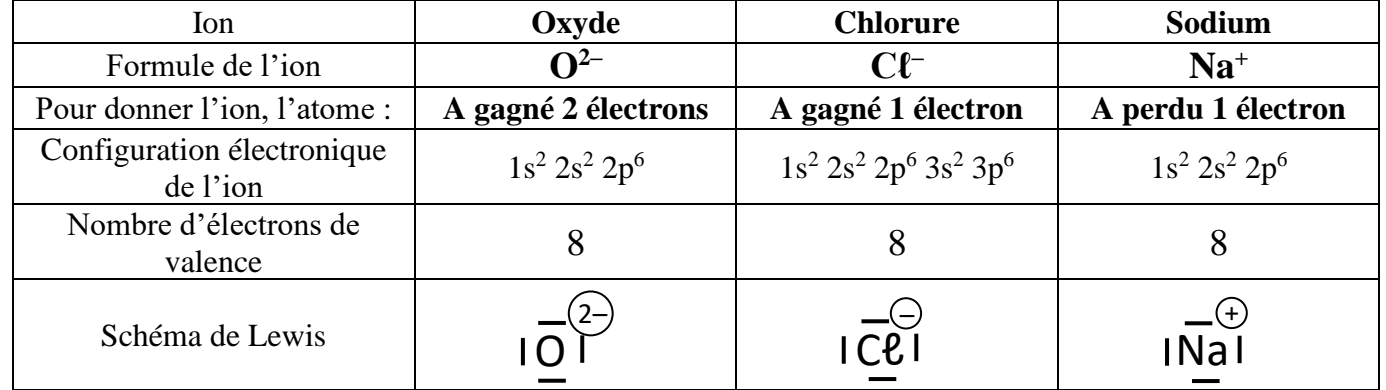

#### **2) Le schéma de Lewis d'une molécule**

Le schéma de Lewis d'une molécule s'établit en assemblant les schémas de Lewis des atomes.

**Deux électrons célibataires face à face s'assemblent et forment alors un doublet liant. Il s'agit bien de la mise en commun de deux électrons de valence par deux atomes, donc d'une liaison covalente.**

*Exemple* : Formation de la molécule de dichlore C $\ell_2$ :

 $|\overline{C} \overline{C} \overline{C} \overline{C} \overline{C}| \longrightarrow |\overline{C} \overline{C} \overline{C} \overline{C}| \longleftarrow$  doublet non liant doublet liant

*Première Spécialité Chapitre 13 : La polarité des entités chimiques 2/6*

Le schéma de Lewis fait donc apparaitre les doublets liants **et** les doublets non liants. La formule développée ne fait apparaitre quant à elle que les doublets liants.

*Exemple* : la molécule de dioxyde de carbone CO<sub>2</sub> contient un atome de carbone et de deux atomes d'oxygène. - Le carbone a 4 électrons de valence. Son schéma de Lewis contient 4 électrons célibataires. Il va donc former 4 liaisons covalentes.

- L'oxygène a 6 électrons de valence. Son schéma de Lewis contient 2 doublets non liants et 2 électrons célibataires. Il va donc former 2 liaisons covalentes.

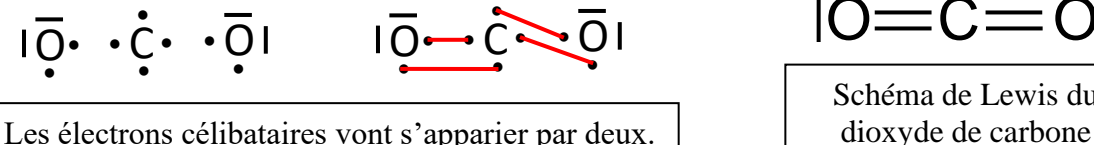

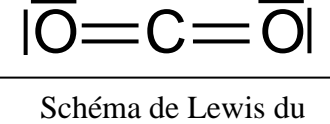

• Autour de chacun des deux atomes d'oxygène, on trouve 2 doublets non liants (soit 4 électrons) et 2 liaisons covalentes (soit 4 électrons). Au total, il y a 8 électrons autour de l'atome d'oxygène, comme le gaz noble le plus proche.

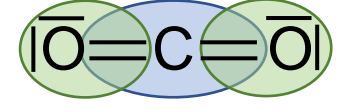

• Autour de l'atome carbone, on trouve 4 liaisons covalentes (soit 8 électrons). Au total, il y a 8 électrons autour de l'atome de carbone, comme le gaz noble le plus proche.

Schéma de Lewis de quelques molécules :

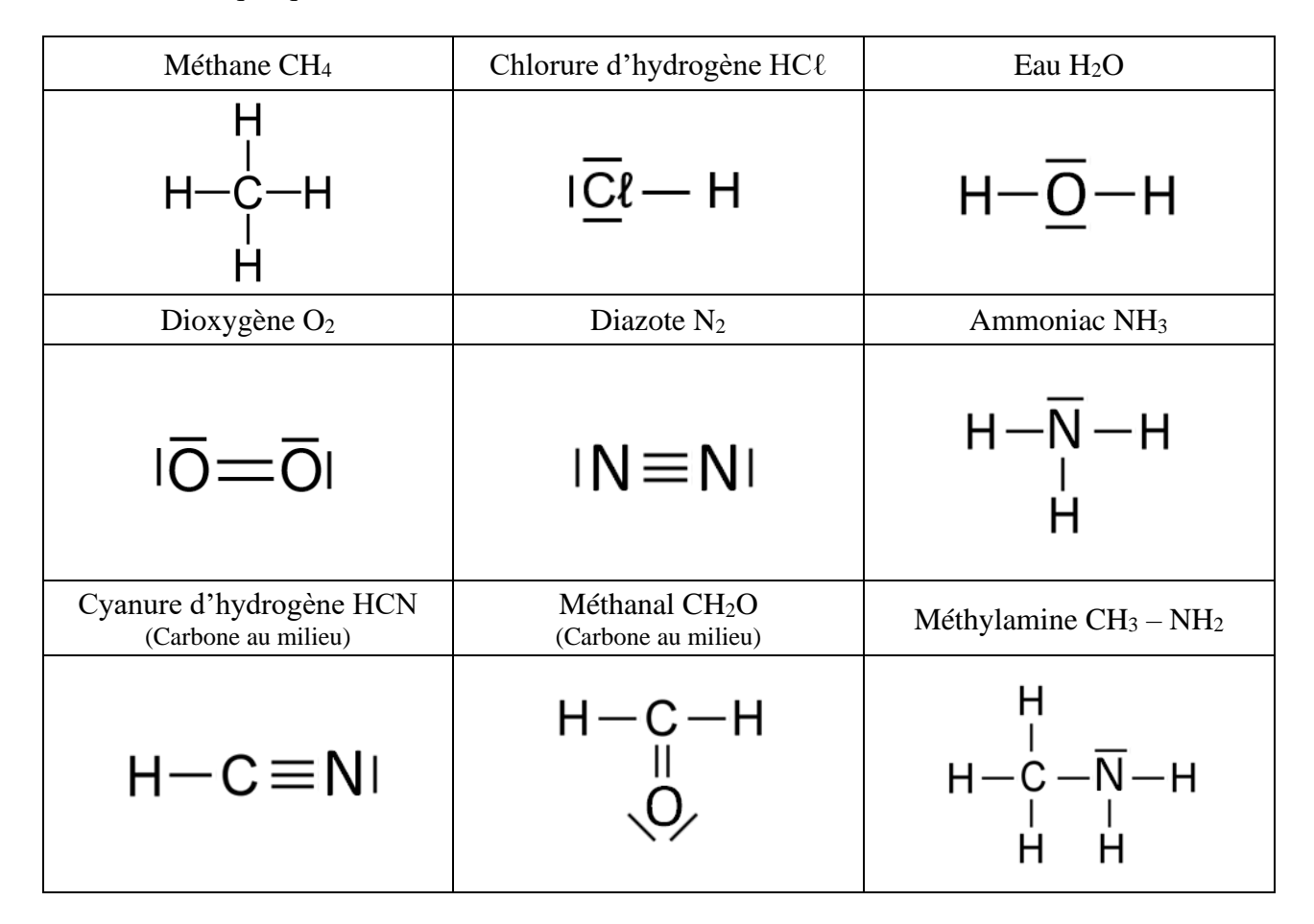

## **3) Le schéma de Lewis d'un ion polyatomique**

Un ion polyatomique n'est pas formé à partir d'un atome, il est formé à partir d'une molécule qui a gagné ou perdu un ou plusieurs électrons.

Il faut ajouter ou enlever ces électrons à la structure complète et non à un atome en particulier. On obtient alors le schéma de Lewis de l'ion dans lequel la charge n'est pas localisée sur un atome mais appartient à l'ensemble de l'entité.

#### *Première Spécialité Chapitre 13 : La polarité des entités chimiques 4/6*

 $H^{\left(\ddagger\right)}$ 

Pour construire un schéma de Lewis « plus précis », on localise la charge sur un atome précis de l'ion, selon des règles arbitraires. Cette charge attribuée à un atome de manière arbitraire s'appelle une **charge formelle**.

**On attribue une charge formelle à un atome en comparant le nombre d'électrons de valence qu'il possède dans l'ion au nombre qu'il est censé posséder à l'état isolé.** S'il manque à l'atome un électron de valence, on lui attribue une charge positive  $\left(\cdot\right)$  . Si l'atome a un électron de valence en trop, on lui attribue une charge négative  $\ominus$  .

Une liaison covalente correspond à un électron de valence par atome.

### *Exemples* :

• **L'ion ammonium NH<sup>4</sup> +**

L'atome d'azote est censé posséder 5 électrons de valence.

Dans l'ion ammonium, quatre liaisons covalentes partent de l'atome d'azote central. Celui-ci possède donc 4 électrons de valence « en propre ». Il lui manque donc un électron. On lui attribue une charge formelle positive.

## • **L'ion hydroxyde HO–**

L'atome d'oxygène est censé posséder 6 électrons de valence. Dans l'ion hydroxyde, l'atome d'oxygène possède 3 doublets non liants (donc 6 électrons) et un électron correspondant à la liaison covalente. Il possède donc au total 7 électrons de valence. Il a donc un électron en trop. On lui attribue une charge formelle négative.

## • **L'ion oxonium H3O<sup>+</sup>**

Dans l'ion oxonium, l'atome d'oxygène possède 1 doublet non liant (donc 2 électrons) et 3 électrons correspondant aux liaisons covalentes. Il possède donc au total 5 électrons de valence. Il lui manque donc un électron. On lui attribue une charge formelle positive.

## **4) La lacune électronique**

**Dans certaines molécules, l'atome central n'a pas la configuration électronique du gaz noble le plus proche. Il lui manque un ou plusieurs doublets d'électrons, appelés lacunes électroniques. Elles sont représentées par un petit rectangle.**

## *Exemples* :

## • **Le borane BH<sup>3</sup>**

La configuration électronique de l'atome de Bore ( $Z = 5$ ) est  $1s^2 2s^2 2p^1$ . Il possède donc à l'état isolé 3 électrons de valence et forme 3 liaisons covalentes avec 3 atomes d'hydrogène.

Grâce à ces 3 liaisons covalentes, l'atome de bore se retrouve entouré de 6 électrons, ce qui ne correspond pas aux 8 électrons du gaz noble le plus proche. Il lui manque deux électrons, il porte donc une lacune électronique.

La molécule concernée ne devrait donc pas être stable, selon Lewis. Le borane est en effet une molécule instable et très réactive, appelé « acide de Lewis ».

## • **L'ion hydrogène H<sup>+</sup>**

L'atome d'hydrogène a un seul électron de valence. L'ion hydrogène H<sup>+</sup> n'en a plus aucun ! Il lui manque par conséquent deux électrons pour avoir la configuration électronique de l'hélium. Il porte donc une lacune électronique.

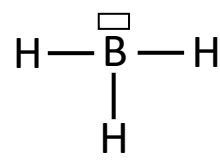

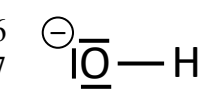

N

H

 $H - N$   $\rightarrow$   $H$ 

+

H

$$
\mathsf{H}\frac{\mathsf{H}}{\mathsf{H}}
$$

# **III La géométrie des molécules**

## **1) La représentation de Cram**

Voici le modèle moléculaire de la molécule de méthane CH<sup>4</sup> : On constate que cette molécule n'est pas plane. Il est donc difficile à première vue de la représenter sur une feuille de papier.

Pour représenter la géométrie dans l'espace de certaines molécules qui ne sont pas planes, on utilise la **représentation de Cram**.

Les liaisons sont représentées selon la convention suivante :

- ➢ Les liaisons dans le plan sont représentées par des traits pleins :
- ➢ Les liaisons en avant du plan sont représentées par un triangle noir plein :
- ➢ Les liaisons en arrière du plan sont représentées ainsi :

*Remarque* : On doit cette représentation au chimiste américain Donald J. Cram (Prix Nobel de Chimie en 1987).

## **2) La théorie VSEPR**

La théorie VSEPR, mise au point par le chimiste britannique Ronald Gillespie en 1957, permet de prédire la géométrie des molécules en partant d'un principe simple :

**Les doublets d'électrons (liants ou non liants) étant négatifs, ils se repoussent les uns les autres. Ils adoptent des directions qui leur permettent d'être éloignés au maximum les uns des autres.**

*Remarque* : VSEPR signifie : « Valence Shell Electronic Pairs Repulsion », ce qui signifie : « Répulsion des Paires Electroniques de la couche de Valence. »

Pour connaître la géométrie autour d'un atome, il faut compter le nombre de liaisons autour de lui et le nombre de doublets non liant.

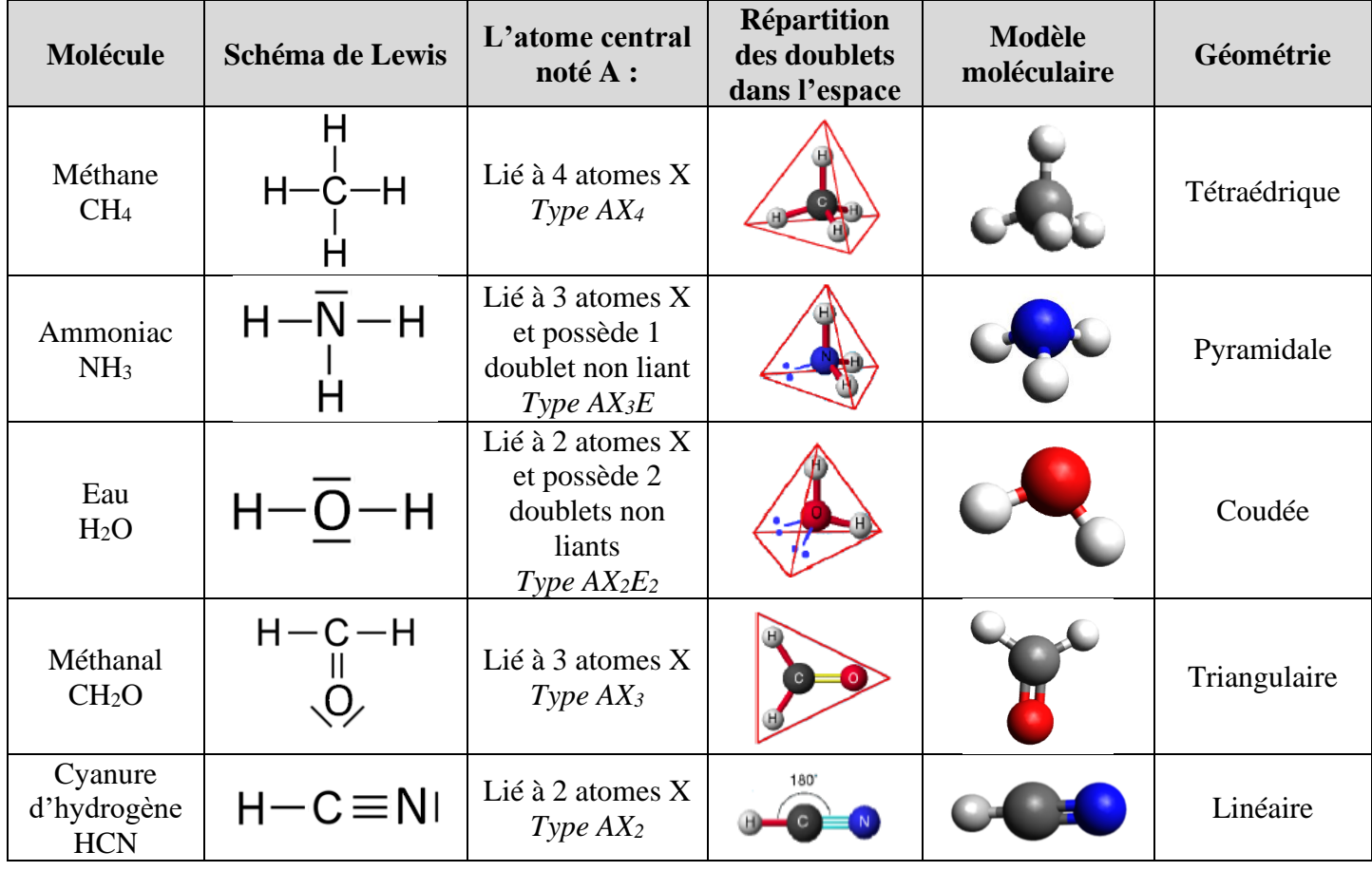

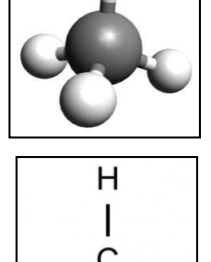

*Première Spécialité Chapitre 13 : La polarité des entités chimiques 5/6*

## **IV Les molécules polaires et apolaires**

## **1) L'électronégativité**

**L'électronégativité d'un élément chimique est une grandeur sans unité, désignée par la lettre grecque khi χ. Elle représente la capacité de l'élément à attirer les électrons d'une liaison covalente.**

*Exemple* :  $\gamma(0) = 3.5$   $\gamma(0) = 2.5$ 

**Plus un élément chimique est électronégatif, et plus il est « avide » d'électrons.**

Le fluor (en haut à droite) est l'élément le plus électronégatif. L'électronégativité augmente donc (sauf exceptions) de **gauche à droite** et de **bas en haut**.

## **2) Les liaisons polarisées**

Dans la liaison covalente A – B, si l'atome B est **plus électronégatif** que l'atome A, alors l'atome B « **attire plus** » les électrons de la liaison, le doublet d'électrons est statistiquement plus proche de B que de A.

**La liaison covalente entre deux atomes est polarisée si les deux atomes ont une différence importante d'électronégativité.**

- **l'atome le plus électronégatif porte une charge électrique partielle négative δ – .**
- **l'atome le moins électronégatif porte une charge électrique partielle positive δ + .**

 $A \rightarrow B$ δ –  $\delta^+$ 

Une flèche sur la liaison indique le sens de polarisation, c'est-à-dire le sens de déplacement des électrons de la liaison vers l'atome le plus électronégatif.

*Exemple* :  $\gamma$ (O) >  $\gamma$ (H) : la liaison O – H est polarisée. L'atome d'oxygène attire plus les électrons de la liaison. Il porte donc une charge partielle négative  $\delta^-$ .

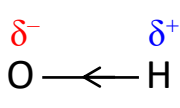

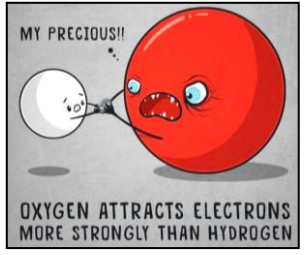

## **3) Les molécules polaires et apolaires**

**Une molécule est dite polaire si elle contient au moins une liaison polarisée et si le « centre géométrique » des charges positives (noté G<sup>+</sup> ) est** *différent* **du centre géométrique des charges négatives (noté G– ). Si ces deux centres sont confondus, alors la molécule est dite apolaire.**

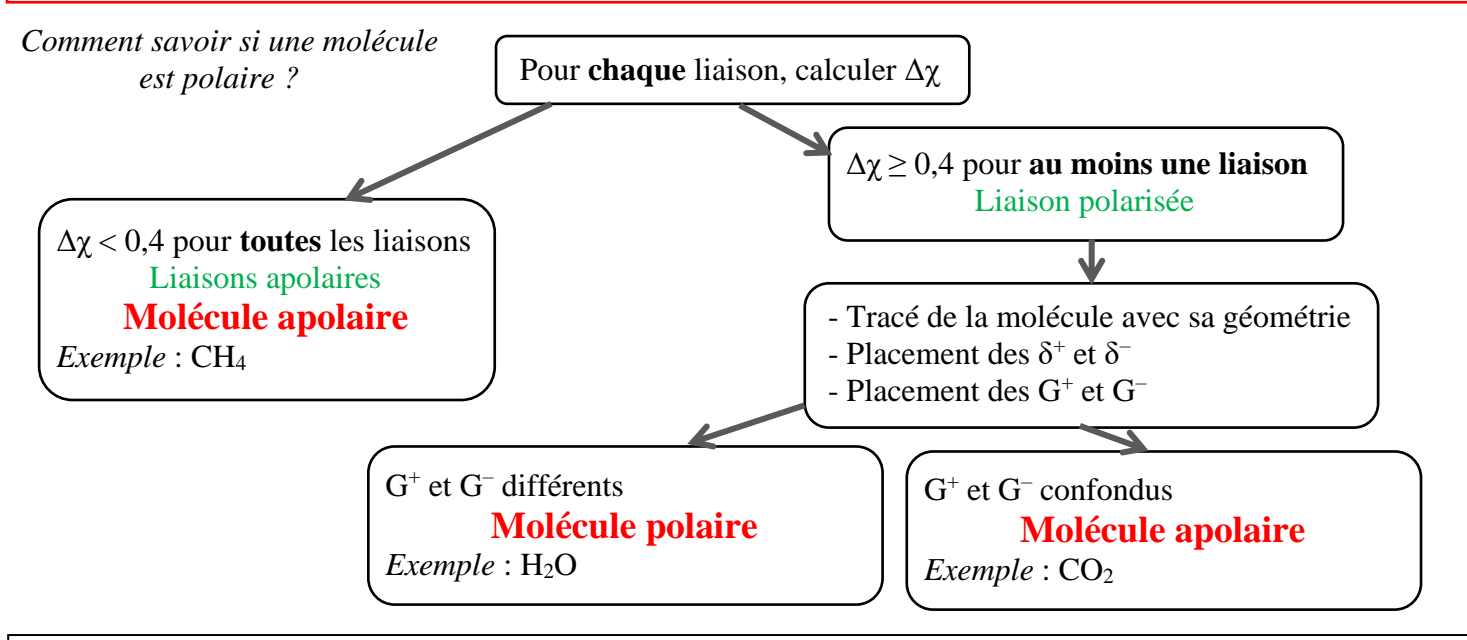